# Bugs & Wish list

Tracker history: Have an easy way to have a tracker by tracker way of turning history on & off (default on) | Tiki Wiki CMS Groupware :: Development

## [Tracker history: Have an easy way to have a](https://dev.tiki.org/item4855-Tracker-history-Have-an-easy-way-to-have-a-tracker-by-tracker-way-of-turning-history-on-off-default-on) [tracker by tracker way of turning history on](https://dev.tiki.org/item4855-Tracker-history-Have-an-easy-way-to-have-a-tracker-by-tracker-way-of-turning-history-on-off-default-on) [& off \(default on\)](https://dev.tiki.org/item4855-Tracker-history-Have-an-easy-way-to-have-a-tracker-by-tracker-way-of-turning-history-on-off-default-on)

Status

● Open

Subject

Tracker history: Have an easy way to have a tracker by tracker way of turning history on & off (default on)

Version

14.x

Category

- Usability
- Feature request
- Consistency

Feature **Trackers** History (wiki, tracker item, sheet...) Resolution status New

Submitted by Marc Laporte

Lastmod by Pascal St-Jean

Rating

#### \*\*\*\*\*\*\*\*\*\*\*\*\*\*\*\*\*\*\*\*\*\*\*\*\*\*\*\*\*\*

Description

Now, it's all or nothing, and not obvious to turn off

Interface should warn you if there is a dependency which needs to be activated

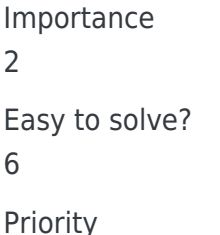

Demonstrate Bug (Tiki 19+) Please demonstrate your bug on show2.tikiwiki.org Version: trunk ▼ [Create show2.tikiwiki.org instance](#page--1-0) Ticket ID 4855 Created Sunday 03 November, 2013 14:54:36 GMT-0000 by Marc Laporte LastModif Monday 04 November, 2013 03:37:44 GMT-0000

### **Comments**

## Attachments

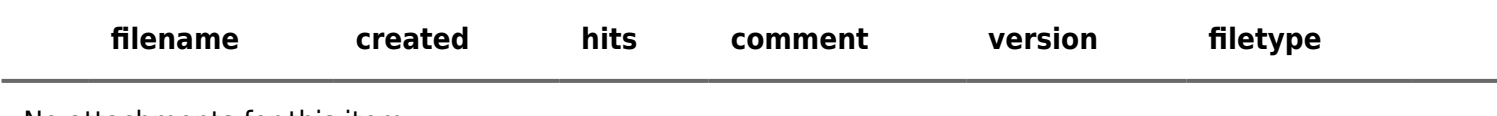

No attachments for this item

The original document is available at

[https://dev.tiki.org/item4855-Tracker-history-Have-an-easy-way-to-have-a-tracker-by-tracker-way-of-turning-hist](https://dev.tiki.org/item4855-Tracker-history-Have-an-easy-way-to-have-a-tracker-by-tracker-way-of-turning-history-on-off-default-on) [ory-on-off-default-on](https://dev.tiki.org/item4855-Tracker-history-Have-an-easy-way-to-have-a-tracker-by-tracker-way-of-turning-history-on-off-default-on)

[Show PHP error messages](https://dev.tiki.org/tiki-view_tracker_item.php)